# **C7790 Počítačová chemie a molekulové modelování I**

**C7800 Počítačová chemie a molekulové modelování I - cvičení**

**17. Samostatný projekt II**

### Petr Kulhánek

kulhanek@chemi.muni.cz

Národní centrum pro výzkum biomolekul, Přírodovědecká fakulta Masarykova univerzita, Kotlářská 2, CZ-61137 Brno

**C7790 Počítačová chemie a molekulové modelování** -‹#›-

## **Obsah**

### ➢ **Požadavky na zpracování výsledků**

#### ➢ **Tématické okruhy**

- ➢ Diesova-Alderova [4+2] cykloadice
- ➢ [3,3]-sigmatropní přesmyk chorismátu na prefenát

## **Požadavky na zpracování výsledků**

Výsledky jednotlivých cvičení budou zpracovány do protokolu, který bude mít následující náležitosti:

- Jméno a příjmení, název cvičení a datum
- Pro každý tematický okruh:
	- Stručné shrnutí tématu včetně reakčního schématu, pokud je to vhodné
	- Použitý software včetně verzí
	- Výsledky (tabulky a grafy)
	- Diskuze výsledků dle zadání
	- Použitá literatura (např. u experimentálních hodnot)

Protokol ve formátu **pdf** je nutné odevzdat do konce semestru.

## **Dielsova-Alderova [4+2] cykloadiční reakce**

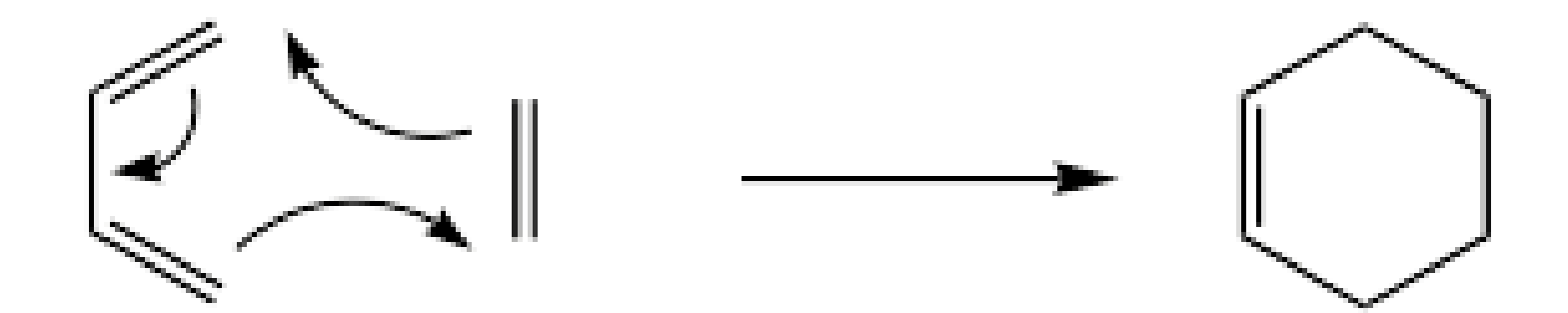

**(Téměř) Samostatný projekt**

# **Úkoly**

- 1) Namodelujte molekulu butadienu (s-cis a s-trans konformace), ethenu a cyklohexenu a proveďte optimalizaci jejich geometrie pomocí molekulové mechaniky.
- 2) Zoptimalizujte geometrie molekul pomocí kvantově chemické metody PM3 (u této metody se explicitně neuvádí báze). Ověřte, zda-li jsou nalezené geometrie lokálními minimy na PES. Určete reakční energii.
- 3) Vyberte vhodného kandidáta (reaktanty nebo produkt) pro metodu single coordinate driving (SCD) sloužící pro nalezení odhadu geometrie tranzitního stavu. Pro daného kandidáta zvolte vhodnou aproximaci reakční koordináty.
- 4) Proveďte SCD za použití metody PM3. Zobrazte průběh energie podél reakční koordináty. Vizuálně ověřte namodelovanou reakční cestu.
- 5) Optimalizujte geometrii tranzitního stavu reakce metodou PM3. Ověřte, že se jedná o sedlový bod prvního řádu na PES (hodnotu imaginární frekvence uveďte do protokolu).
- 6) Optimalizujte geometrii předreakčního komplexu metodou PM3. Ověřte, že se jedná o lokální minimum na PES.
- 7) Určete aktivační energie dopředné i zpětné reakce (vůči předreakčnímu komplexu a produktu reakce).
- 8) Určete energii vzniku předreakčního komplexu.
- 9) Srovnejte vypočtené energie s experimentálními hodnotami. Diskutujte případný rozdíl.

## **Analýza procesu**

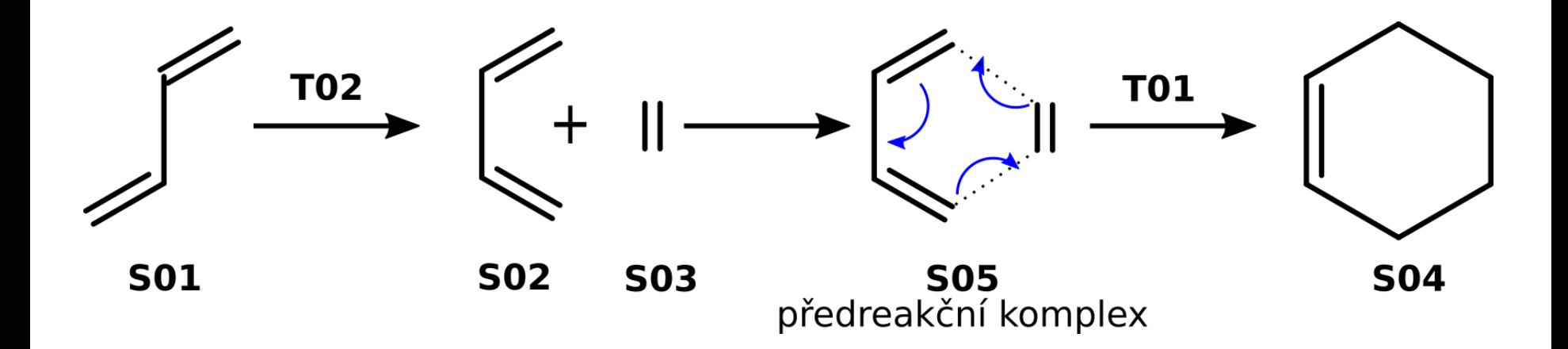

#### **Nalezení T02 - volitelná část projektu.**

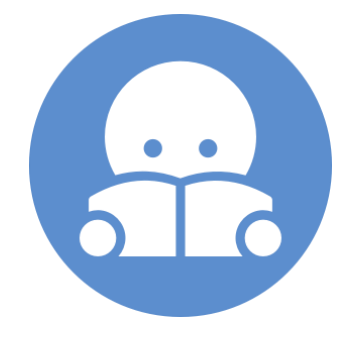

## **Řešení**

#### **Štábní kultura**

01.S01 01.opt 02.freq 02.S02, 03.S03, 04.S04 (obdobně jako S01) 05.SCD01 06.TS01 01.opt 02.freq 07.S05 (obdobně jako S01) 08.SCD02 09.TS02 01.opt 02.freq

1) Vytvořte modely pro S01, S02, S03, S04. Předoptimalizujte jejich geometrii pomocí molekulové mechaniky (silové pole MMFF94). Poté proveďte optimalizaci geometrie semiempirickou kvantově-chemickou metodou PM3 (báze se explicitně neuvádí). Ověřte, že optimalizované geometrie jsou lokální minima na PES.

## **Řešení**

- 2) Zvolte vhodnou výchozí strukturu a hrubou reakční koordinátu (geometrický parametr) pro SCD s cílem nalézt TS01.
- 3) Načtěte výchozí geometrii do projektu "Build project". V nástroji "Geometry" zvolte vybraný geometrický parametr a vytvořte z něj vlastnost (tlačítko Property).
- 4) Vytvořte vstupní soubor pro SCD výpočet (File->Export Structure as…->Gaussian Input). Nastavte parametry výpočtu (metoda, náboj). Vyberte "Single Coordinate Driving" a nastavte způsob drivingu (počet kroků a jejich délku). Vstupní soubor uložte (scd.com) a spusťte výpočet.
- 5) Soubor scd.log načtete do Nemesis (Projekt: **Trajectory**, File->Import Trajectory from …- >Gaussian->Geometry 1D driving File). Analyzujte průběh SCD. Strukturu s maximální hodnotou energie použijte pro nalezení TS01. Strukturu s odhadem předreakčního stavu pak pro nalezení S05.
- 6) Pro nalezení tranzitního stavu použijte vhodnou geometrii z SCD. Vytvořte vstupní soubor pro výpočet (File->Export Structure as…->Gaussian Input). Nastavte parametry výpočtu (metoda, náboj). Vyberte "Transition Structure Optimization". Vstupní soubor uložte (ts.com) a spusťte výpočet.
- 7) Proveďte vibrační analýzu pro TS01 a S05.

## **[3,3]-sigmatropní přesmyk chorismátu na prefenát**

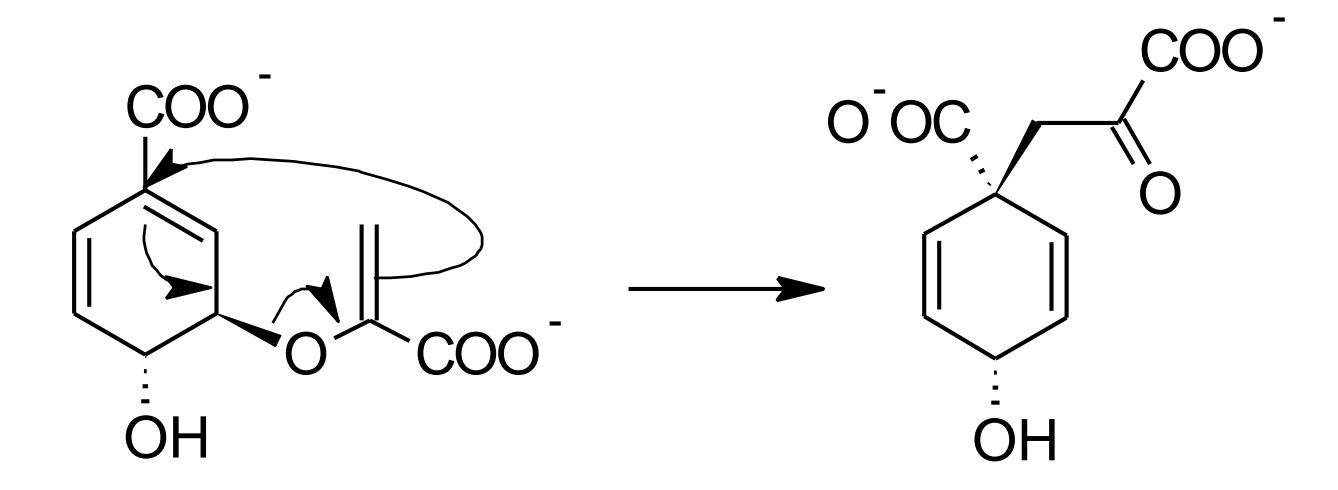

# **Úkoly**

- 1) Namodelujte molekulu chorismátu a prefenátu a proveďte optimalizaci jejich geometrie pomocí molekulové mechaniky. Použijte program avogadro a pokuste se nalézt globální konformační stav pro oba stavy.
- 2) Zoptimalizujte geometrie chorismátu a prefenátu pomocí kvantově chemické metody PM3. Ověřte, zda-li jsou nalezené geometrie lokálními minimy na PES. Určete reakční energii.
- 3) Vyberte vhodného kandidáta (reaktant nebo produkt) pro metodu single coordinate driving (SCD) sloužící pro nalezení odhadu geometrie tranzitního stavu. Pro daného kandidáta zvolte vhodnou aproximaci reakční koordináty.
- 4) Proveďte SCD metodou PM3. Zobrazte průběh energie podél reakční koordináty. Vizuálně ověřte namodelovanou reakční cestu.
- 5) Optimalizujte geometrii tranzitního stavu reakce metodou PM3. Ověřte, že se jedná o sedlový bod prvního řádu na PES (hodnotu imaginární frekvence uveďte do protokolu).
- 6) Určete předreakční a postreakční geometrie. Srovnejte je s globálními konformačními stavy a diskutujte rozdíl.
- 7) Určete aktivační energie dopředné i zpětné reakce vůči předreakčnímu a postreakčnímu stavu.
- 8) Srovnejte vypočtené energie s experimentálními hodnotami. Diskutujte případný rozdíl.